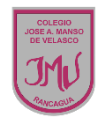

## **ARTES VISUALES**

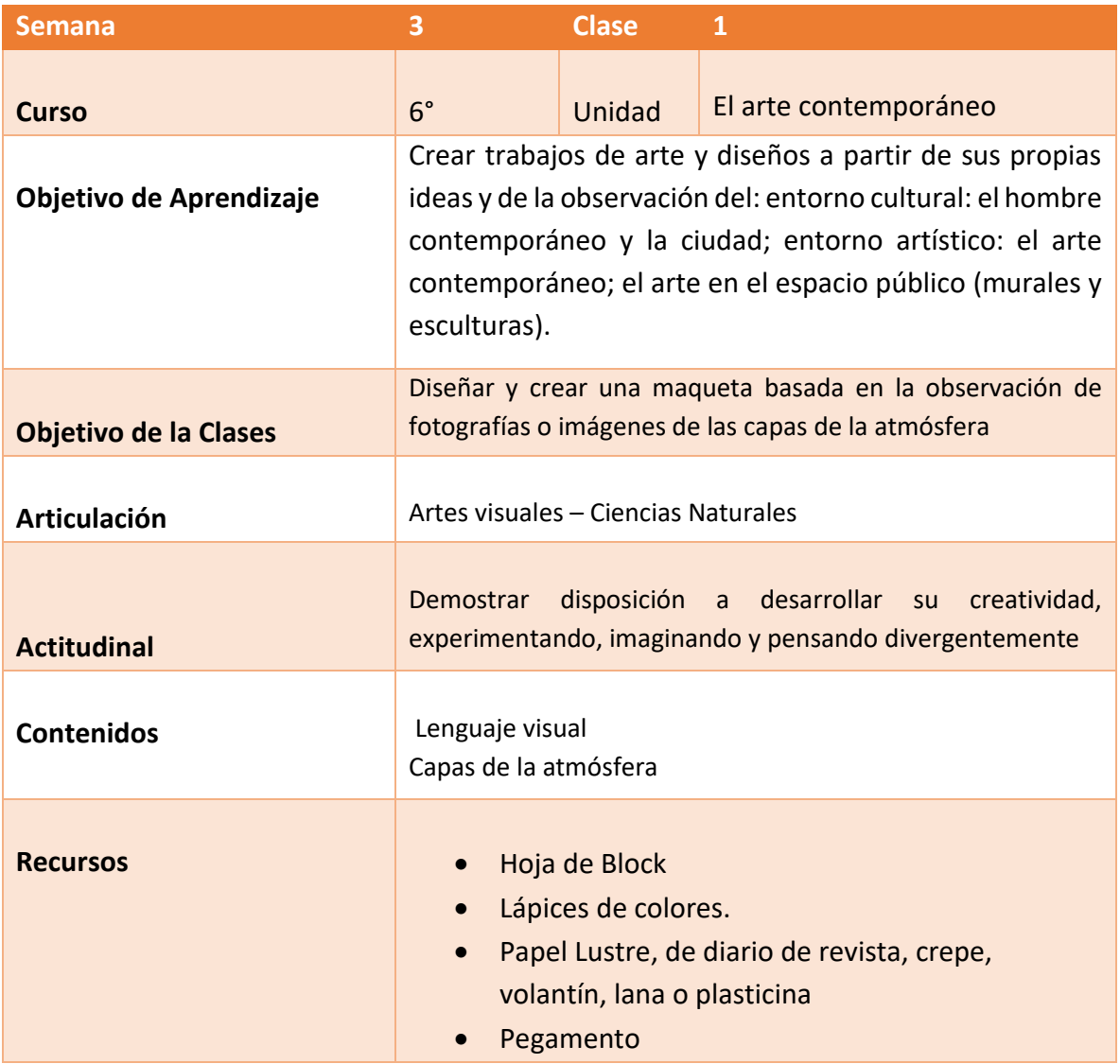

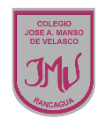

## **Buenos días Padres, apoderados y estudiantes:**

Sabemos que es de gran importancia su apoyo para el desarrollo de las actividades de los alumnos de Sexto año Básico, por lo que articulamos las asignaturas de Artes Visuales y Ciencias Naturales, esto consiste en que la tarea será la misma para las dos asignaturas antes mencionadas. A continuación, pasare a describir las actividades que debe realizar junto al alumno.

## **DESCRIPCIÓN DE LAS ACTIVIDADES**

1.- Esta semana experimentaremos y aplicaremos elementos de lenguaje visual en sus

trabajos de arte utilizando el relieve con diferentes tipos de papeles

2.- El apoderado junto al estudiante debe seguir las instrucciones y desarrollar la guía en

su cuaderno o impresa, teniendo en cuenta que el apoderado puede escribir las

respuestas dadas por el estudiante.

3.- La tarea a desarrollar esta semana es que el alumno debe diseñar y crear una maqueta basada en la observación de fotografías o imágenes de las capas de la atmósfera, donde expliques las capas de la atmosfera, no olvides sacar foto a tu trabajo y enviarlo a mi correo electrónico.

**RECUERDE:** 

**LA TAREA ESTA SEMANA SERA EVALUADA EN DOS ASIGNATURAS.**